The complete telephony solution in a box

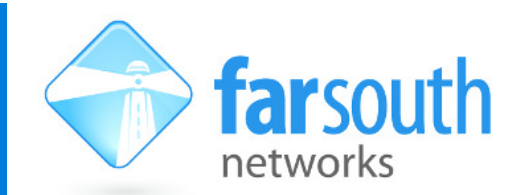

TECHNICAL NOTE

# Automated Music on Hold upload on Com.X

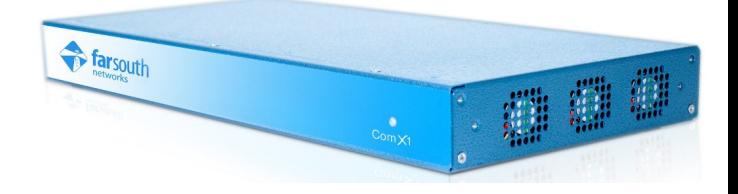

#### Summary

Com.X

This customization allows MP3 files to be uploaded (manually or scheduled) to a Com.X, to automatically update the music on hold class. This customization supports only upload of MP3 files, not MP4 or WAV files.

#### Behaviour

The MP3 files are expected to be placed in a pre-defined location on the Com.X and are converted to WAV on the Com.X and placed in a specific location.

Upload takes immediate affect when the cron script is run. Music on hold already playing to a caller will change mid-track and will start playing the new track.

### Installation

On the Com.X:

On the GUI, select Advanced, Music on hold and create a new category called "autoupload"

Copy the moh\_upload script to /usr/bin/moh\_upload and ensure it has execute permissions.

Configure the script to be run at an appropriate time. In the example, the script checks for a new file every day at 23h41:

sudo jed /var/spool/cron/crontabs/root

41 23 \* \* \* /usr/bin/moh\_upload

Restart cron in order for the new schedule to take effect:

sudo /etc/init.d/cron restart

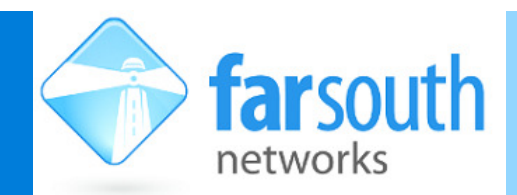

#### TECHNICAL NOTE

On the Com.X GUI, select an inbound route or service, and configure the music on hold category to 'autoupload'

Upload takes immediate affect when the cron script is run. Music on hold already playing to callers changes mid-track and starts playing the new track.

On the system that will perform the upload (system A):

Copy the MP3 file to the Com.X in  $\mu_{mp}/$  and call it upload.mp3 Note: locations and filenames are case sensitive and needs to be specified exactly as in this README:

scp <filename.mp3> comma@<ip-of-comx>:/tmp/upload.mp3

The upload of the MP3 file could be automated as well by enabling automatic ssh login to Com.X as follows:

Create an SSH key:

ssh-keygen

(select the default file location and do not enter a password, assumed here to be  $\sim$ /.ssh/id\_rsa.pub)

Copy the ID to the Com.X in order to enable automatic login:

ssh-copy-id ~/.ssh/id\_rsa.pub comma@<comx-ip>

## **Testing**

After upload of an MP3 file to the Com.X, the process can be tested by placing a call to the system (destination with music class "autoupload") and then manually running:

sudo /usr/bin/moh\_upload

It might be desirable to remove the uploaded MP3 from the system after conversion in cases where cron runs the script frequently. To activate this, uncomments the rm line in moh upload